#### Recursion

#### notes Chapter 8

## Printing n of Something

 suppose you want to implement a method that prints out n copies of a string

```
public static void printIt(String s, int n) {
   for(int i = 0; i < n; i++) {
     System.out.print(s);
 }
```
**}**

# A Different Solution

- alternatively we can use the following algorithm:
	- 1. if  $n == o$  done, otherwise
		- I. print the string once
		- II. print the string  $(n 1)$  more times

```
public static void printItToo(String s, int n) {
   if (n == 0) {
     return;
   }
   else {
     System.out.print(s);
     printItToo(s, n - 1); // method invokes itself
 }
}
```
#### Recursion

- a method that calls itself is called a *recursive* method
- a recursive method solves a problem by repeatedly reducing the problem so that a base case can be reached

```
printItToo("*", 5)
*printItToo ("*", 4)
**printItToo ("*", 3)
***printItToo ("*", 2)
****printItToo ("*", 1)
*****printItToo ("*", 0) base case
*****
                            Notice that the number of times
                            the string is printed decreases
                            after each recursive call to printIt
                                            Notice that the base case is
                                            eventually reached.
```
### Infinite Recursion

 $\triangleright$  if the base case(s) is missing, or never reached, a recursive method will run forever (or until the computer runs out of resources)

```
public static void printItForever(String s, int n) {
   // missing base case; infinite recursion
   System.out.print(s);
   printItForever(s, n - 1);
}
  printItForever("*", 1)
  * printItForever("*", 0)
  ** printItForever("*", -1)
  *** printItForever("*", -2) ...........
```
### Climbing a Flight of n Stairs

not Java

**climb(n) : if n == 0 done else step up 1 stair climb(n – 1);**

**end**

#### Rabbits

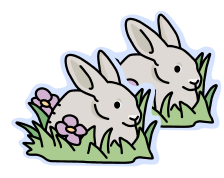

Month 0: 1 pair 0 additional pairs

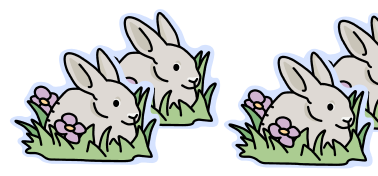

Month 1: first pair Month 1: first pair<br>makes another pair<br> $\frac{1}{2}$  additional pair

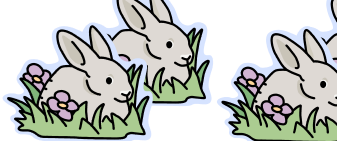

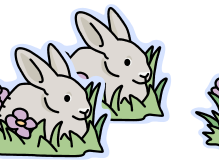

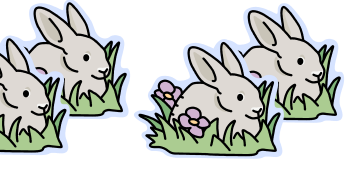

Month 2: each pair makes another pair; oldest pair dies

# 1 additional pair

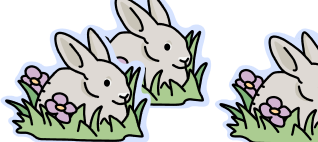

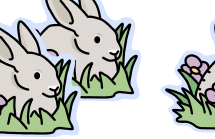

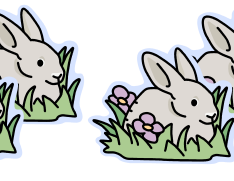

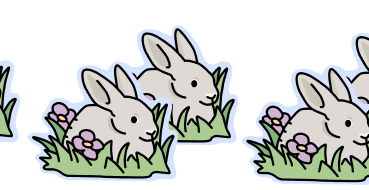

2 additional pairs

Month 3: each pair makes another pair; oldest pair dies

#### Fibonacci Numbers

- $\triangleright$  the sequence of additional pairs
	- **0, 1, 1, 2, 3, 5, 8, 13, ...**

are called Fibonacci numbers

- **base cases** 
	- $\triangleright$  F(0) = 0
	- $\triangleright$  F(1) = 1
- recursive definition
	- $F(n) = F(n 1) + F(n 2)$

#### Recursive Methods & Return Values

- a recursive method can return a value
- $\triangleright$  example: compute the nth Fibonacci number

```
public static int fibonacci(int n) {
   if (n == 0) {
     return 0;
   }
   else if (n == 1) {
     return 1;
   }
   else {
    int f = fibonacci(n - 1) + fibonacci(n - 2);
    return f;
   }
}
```
 $\mathbf Q$ 

#### Recursive Methods & Return Values

- example: write a recursive method **countZeros** that counts the number of zeros in an integer number **n**
	- **10305060700002L** has 8 zeros
- ▶ trick: examine the following sequence of numbers
	- **1. 10305060700002**
	- **2. 1030506070000**
	- **3. 103050607000**
	- **4. 10305060700**
	- **5. 103050607**
	- **6. 1030506 ...**

#### Recursive Methods & Return Values

not Java:

```
countZeros(n) :
if the last digit in n is a zero
 return 1 + countZeros(n / 10)
else
 return countZeros(n / 10)
```
- $\rightarrow$  don't forget to establish the base case(s)
	- when should the recursion stop? when you reach a single digit (not zero digits; you never reach zero digits!)
		- **b** base case  $\#$ **1 :**  $\bf{n}$  **== 0**

**return 1**

base case #2 : **n != 0 && n < 10**

**return 0**

```
public static int countZeros(long n) {
```

```
 if(n == 0L) { // base case 1
   return 1;
 }
 else if(n < 10L) { // base case 2
   return 0;
 }
```

```
 boolean lastDigitIsZero = (n % 10L == 0);
  final long m = n / 10L;
  if(lastDigitIsZero) {
    return 1 + countZeros(m);
   }
  else {
    return countZeros(m);
 }
```
**}**

#### countZeros Call Stack

#### **callZeros( 800410L )**

last in first out

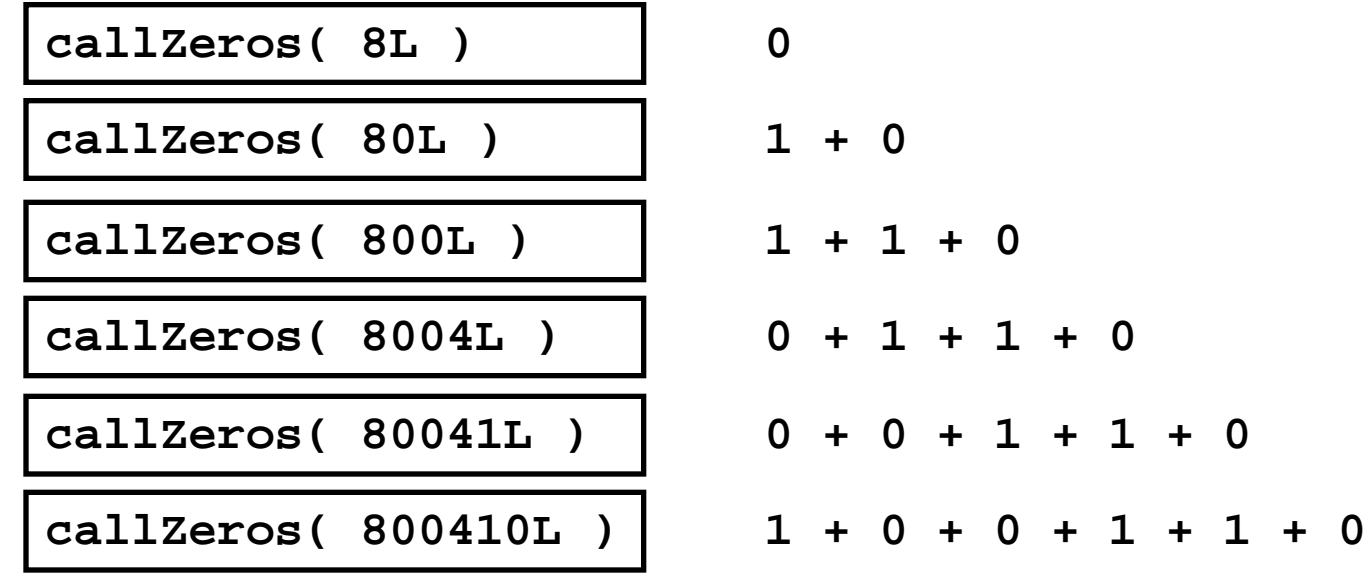

**= 3**

#### Fibonacci Call Tree

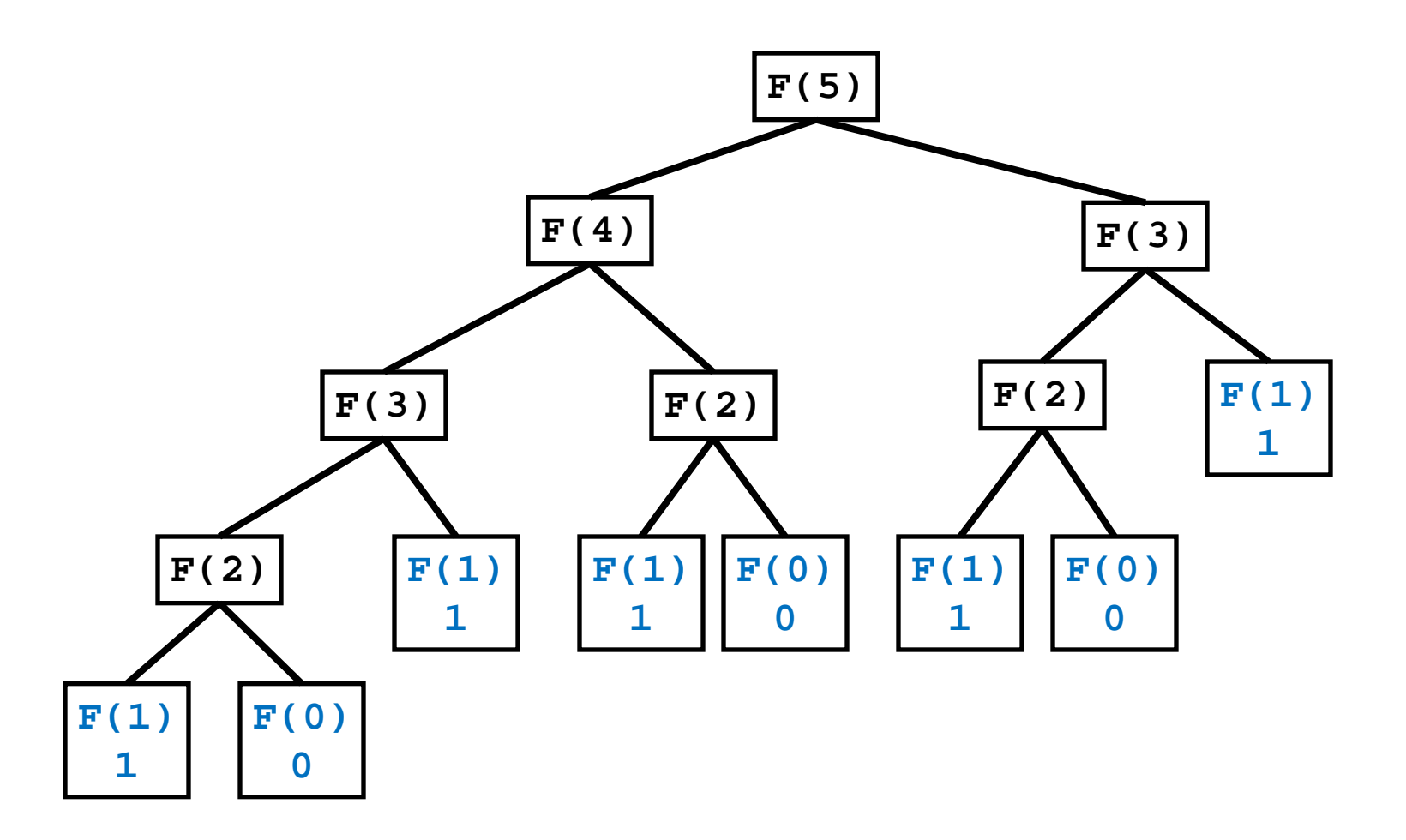

 $\blacktriangleright$ 

### Compute Powers of 10

- ▶ write a recursive method that computes **10<sup>n</sup>** for any integer value **n**
- recall:
	- $10^0 = 1$
	- $10^n = 10 * 10^{n-1}$
	- $10^{-n}$  = 1 / 10<sup>n</sup>

```
public static double powerOf10(int n) {
   if (n == 0) {
     // base case
     return 1.0;
   }
   else if (n > 0) {
     // recursive call for positive n
     return 10.0 * powerOf10(n - 1);
   }
   else {
     // recursive call for negative n
     return 1.0 / powerOf10(-n);
 }
}
```
## Proving Correctness and Termination

- $\triangleright$  to show that a recursive method accomplishes its goal you must prove:
	- $1.$  that the base case(s) and the recursive calls are correct
	- 2. that the method terminates

#### Proving Correctness

- ▶ to prove correctness:
	- 1. prove that each base case is correct
	- 2. assume that the recursive invocation is correct and then prove that each recursive case is correct

#### print<sub>ItToo</sub>

```
public static void printItToo(String s, int n) {
   if (n == 0) {
     return;
   }
   else {
     System.out.print(s);
     printItToo(s, n - 1);
   }
}
```
#### Correctness of printItToo

- 1. (prove the base case) If  $n == 0$  nothing is printed; thus the base case is correct.
- 2. Assume that **printItToo(s, n-1)** prints the string **s** exactly**(n – 1)** times. Then the recursive case prints the string  $s$  exactly $(n - 1)+1 = n$  times; thus the recursive case is correct.

# Proving Termination

- $\triangleright$  to prove that a recursive method terminates:
	- 1. define the size of a method invocation; the size must be a non-negative integer number
	- 2. prove that each recursive invocation has a smaller size than the original invocation

#### Termination of printIt

- **1. printIt(s, n)** prints **n** copies of the string **s**; define the size of **printIt(s, n)** to be **n**
- 2. The size of the recursive invocation **printIt(s, n-1)** is **n-1** (by definition) which is smaller than the original size **n**.

#### countZeros

```
public static int countZeros(long n) {
```

```
 if(n == 0L) { // base case 1
   return 1;
 }
 else if(n < 10L) { // base case 2
   return 0;
 }
```

```
 boolean lastDigitIsZero = (n % 10L == 0);
  final long m = n / 10L;
  if(lastDigitIsZero) {
     return 1 + countZeros(m);
   }
  else {
    return countZeros(m);
 }
```
**}**

#### Correctness of countZeros

- 1. (base cases) If the number has only one digit then the method returns **1** if the digit is zero and **0** if the digit is not zero; therefore, the base case is correct.
- 2. (recursive cases) Assume that **countZeros(n/10L)** is correct (it returns the number of zeros in the first  $(d - 1)$  digits of **n**). If the last digit in the number is zero, then the recursive case returns **1 +** the number of zeros in the first **(d – 1)** digits of **n**, otherwise it returns the number of zeros in the first  $(d - 1)$  digits of **n**; therefore, the recursive cases are correct.

### Termination of countZeros

- 1. Let the size of **countZeros(n)** be **d** the number of digits in the number **n**.
- 2. The size of the recursive invocation **countZeros(n/10L)** is **d-1**, which is smaller than the size of the original invocation.

#### Decrease and Conquer

- a common strategy for solving computational problems
	- solves a problem by taking the original problem and converting it to *one* smaller version of the same problem
		- $\triangleright$  note the similarity to recursion
- decrease and conquer, and the closely related divide and conquer method, are widely used in computer science
	- $\triangleright$  allow you to solve certain complex problems easily
	- $\triangleright$  help to discover efficient algorithms

# Root Finding

- suppose you have a mathematical function **f(x)** and you want to find  $\mathbf{x}_0$  such that  $\mathbf{f}(\mathbf{x}_0) = 0$ 
	- why would you want to do this?
	- many problems in computer science, science, and engineering reduce to optimization problems
		- $\triangleright$  find the shape of an automobile that minimizes aerodynamic drag
		- $\triangleright$  find an image that is similar to another image (minimize the difference between the images)
		- $\triangleright$  find the sales price of an item that maximizes profit
	- if you can write the optimization criteria as a function **g(x)** then its derivative  $f(x) = dg/dx = 0$  at the minimum or maximum of **g** (as long as **g** has certain properties)

#### Bisection Method

 $\triangleright$  suppose you can evaluate  $f(x)$  at two points  $x = a$ and  $x = b$  such that

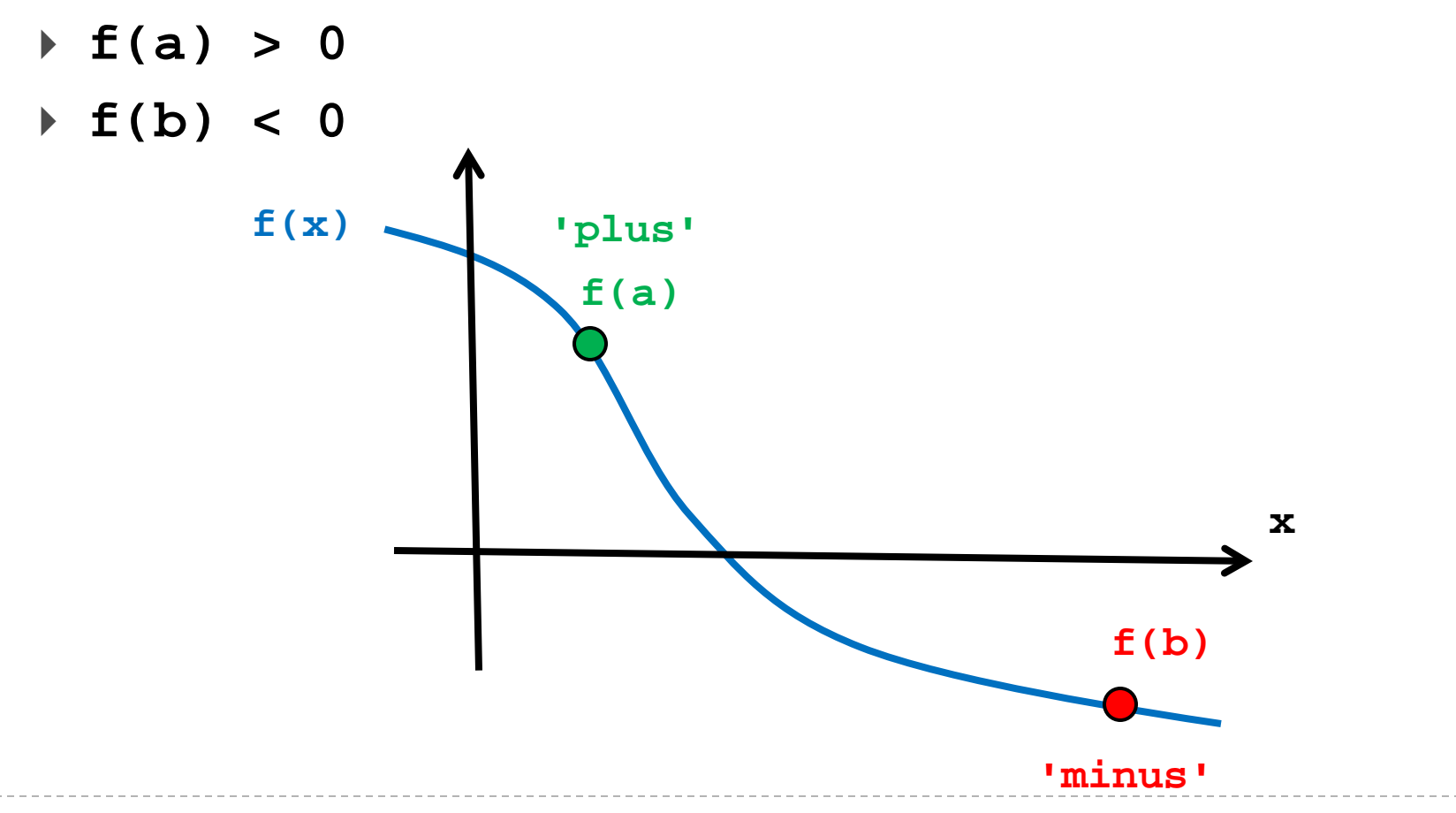

#### Bisection Method

- evaluate **f(c)** where **c** is halfway between **a** and **b**
	- if **f(c)** is close enough to zero done

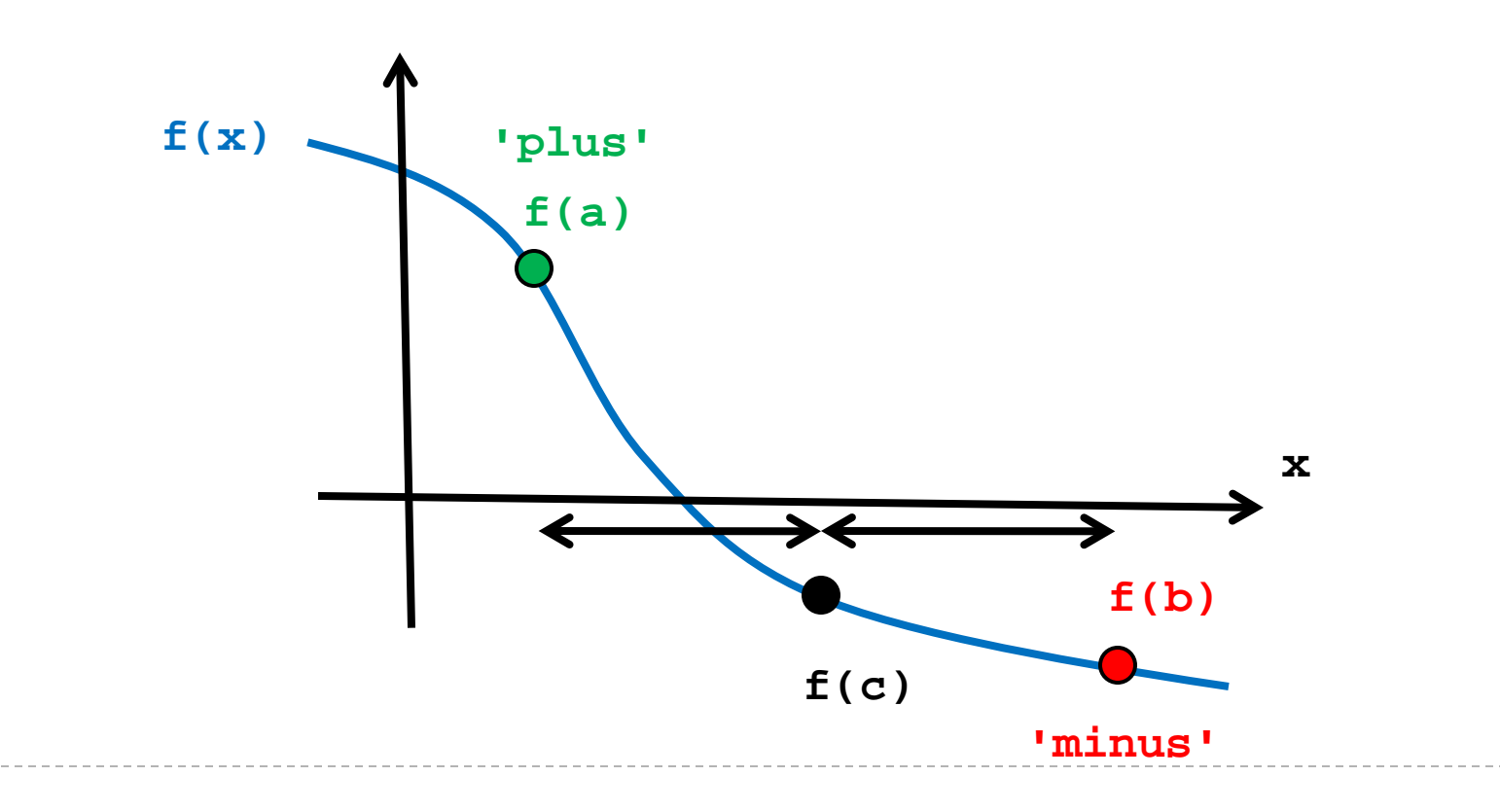

#### Bisection Method

**•** otherwise **c** becomes the new end point (in this case, **'minus'**) and recursively search the range **'plus'** – **'minus'**

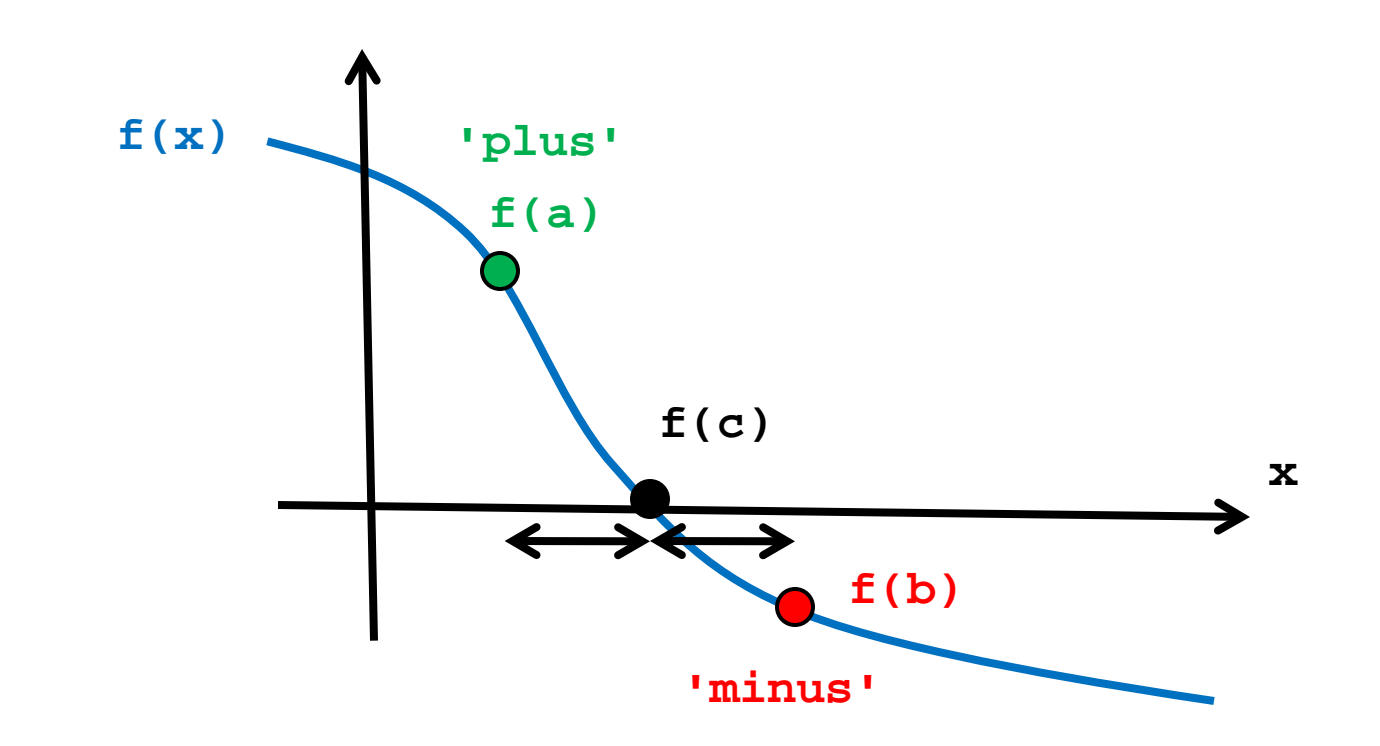

```
public class Bisect {
```

```
 // the function we want to find the root of
 public static double f(double x) {
   return Math.cos(x);
}
```
 **public static double bisect(double xplus, double xminus,**

 **double tolerance) {**

```
 // base case
 double c = (xplus + xminus) / 2.0;
 double fc = f(c);
 if( Math.abs(fc) < tolerance ) {
   return c;
 }
 else if (fc < 0.0) {
   return bisect(xplus, c, tolerance);
 }
 else {
   return bisect(c, xminus, tolerance);
 }
```
**}**

```
public static void main(String[] args)
  {
        System.out.println("bisection returns: " + 
                             bisect(1.0, Math.PI, 0.001));
        System.out.println("true answer : " 
                             + Math.PI / 2.0);
  }
}
```

```
prints:
```
**bisection returns: 1.5709519476855602 true answer : 1.5707963267948966**

# Divide and Conquer

- $\triangleright$  bisection works by recursively finding which half of the range **'plus'** – **'minus'** the root lies in
	- $\triangleright$  each recursive call solves the same problem (tries to find the root of the function by guessing at the midpoint of the range)
	- **► each recursive call solves** *one* smaller problem because half of the range is discarded
		- bisection method is decrease and conquer
- divide and conquer algorithms typically recursively divide a problem into several smaller sub-problems until the sub-problems are small enough that they can be solved directly